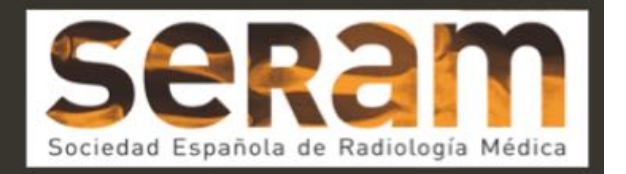

## Experiencia con un programa de administración contraste yodado intravenoso PT3 (Patient Personalized Protocolo ) en TC

Tipo: Presentación Electrónica Científica

Autores: Mar Perez-Peña Del Llano, Irene Gutierrez Perez, Cecilia Quispe Leon, Elena Guerra Del Barrio, Cristina Gonzalez Huerta, Sana Shehadeh .

### **Objetivos**

-Exponer nuestra experiencia con el software Personalized Patient Protocol Technology , Certegra P3T , que permite optimizar la dosis de contraste yodado suministrado a cada paciente en TC en base a las características del paciente, fundamentalmente a su peso y al tipo de estudio que se vaya a realizar. (imagen 1)

-Presentar nuestra serie de pacientes recogida entre el 1 de julio y el 1 de octubre de 2015 y comparar el gasto de contraste en este periodo con el que se habría realizado en base a nuestros protocolos de inyección antiguos.(imagen 2)

Imágenes en esta sección:

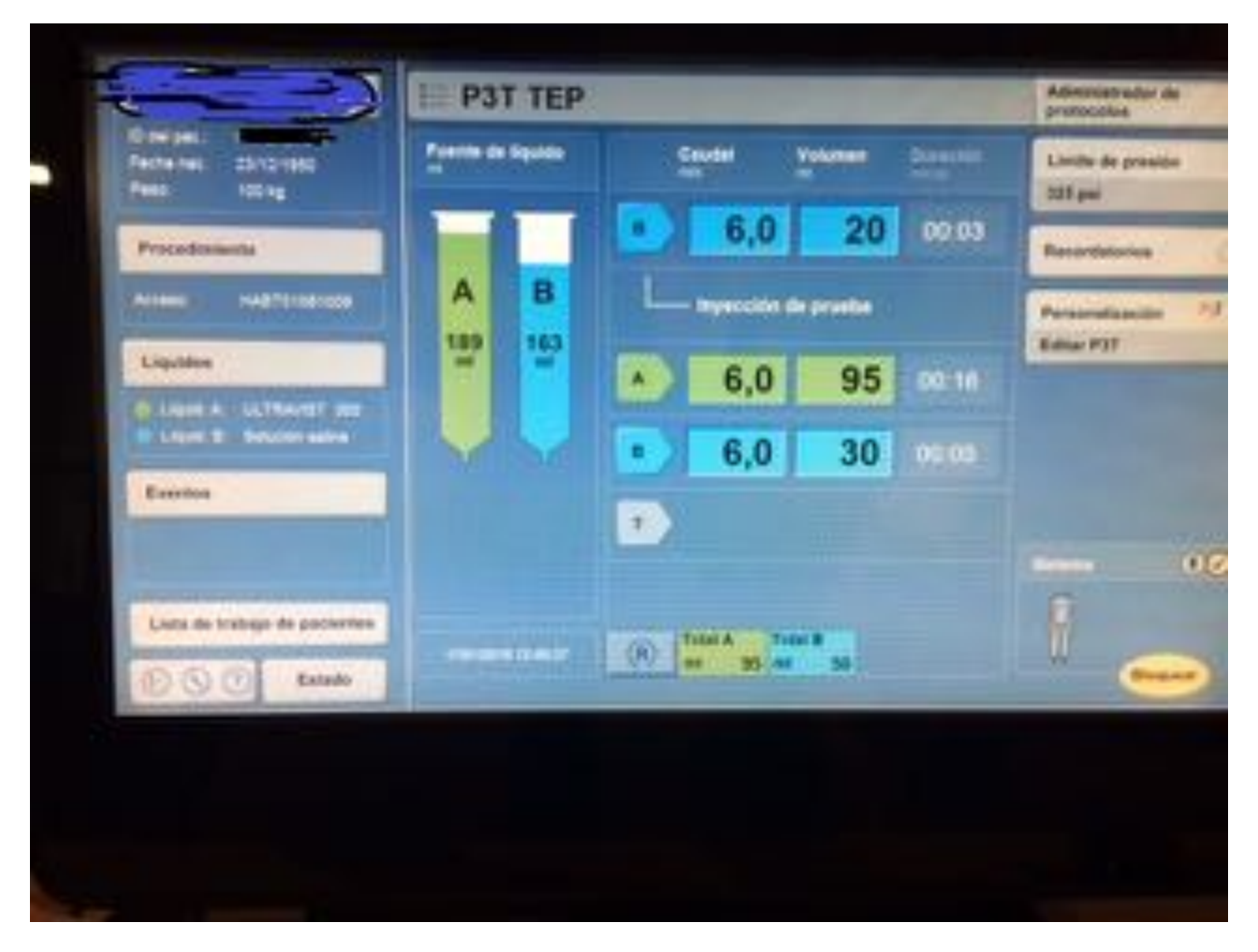

Fig. 1: Pantalla de la plataforma Certegra P3T que muestra un ejemplo de protocolo de inyección en un angioTC pulmonar, donde A es el contraste introducido y B el suero salino. Con una concentración de contraste de 300 el programa introduce 90 ml de contraste yodado a 6ml/sg para un paciente que pesa 100 kgs.

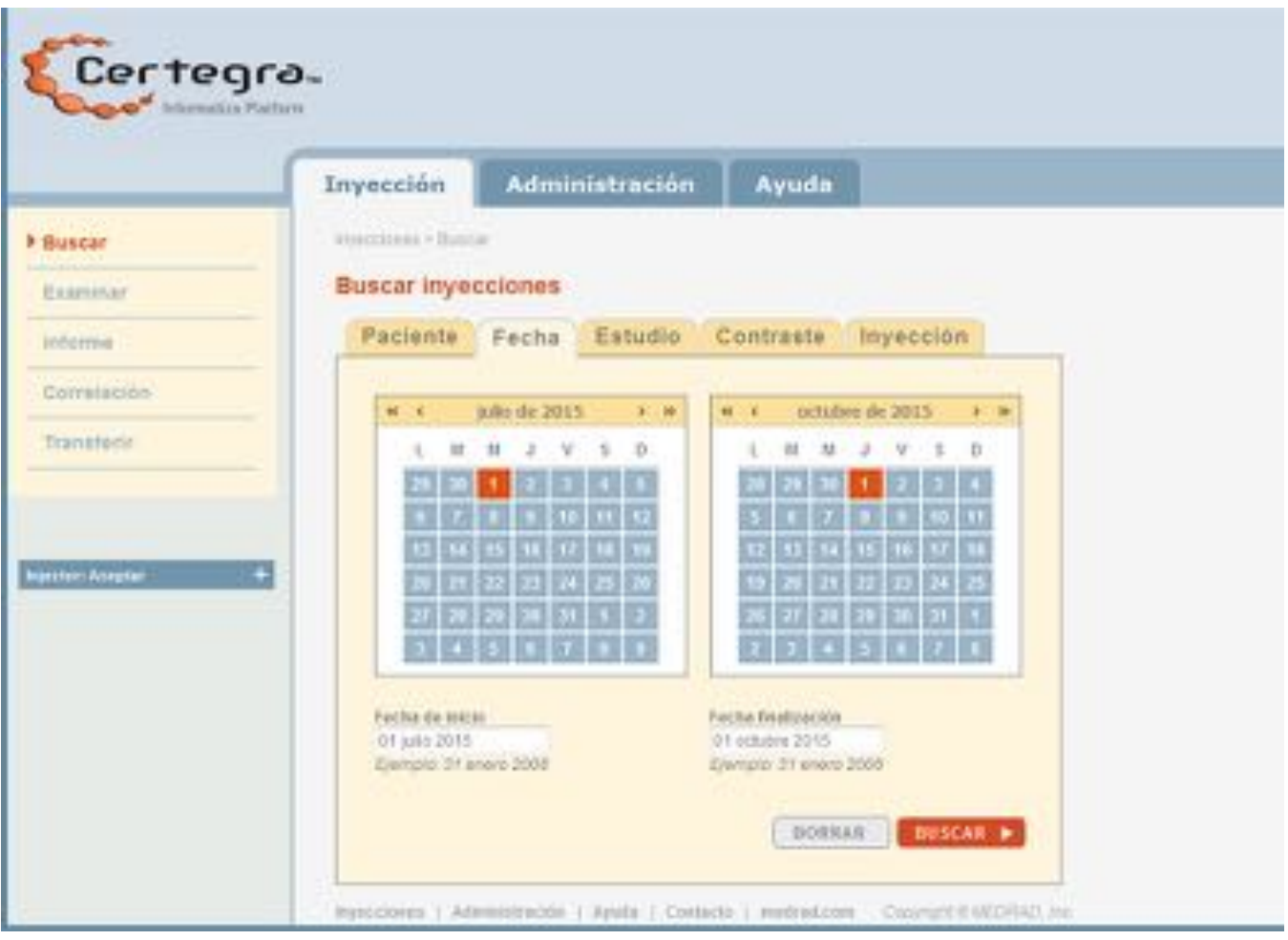

Fig. 2: El programa Certegra se conecta a una página web en donde se realiza la descarga de toda la información a cerca de las inyecciones. Desde ella se pueden realizar búsquedas para estudio estadístico o para gestión de informacion En nuestro estudio analizamos las inyecciones realizadas con P3T en el periodo comprendido entre el 1 de julio y el 1 de octubre de 2015

#### Material y métodos

En junio 2015 se instala en nuestro centro el programa Personalized Patient Protocol Technology Certegra P3T . Desde entonces analizamos la dosis de contraste yodado empleada en los TC realizados de abdomen , toracoabdominales y angioTC de tromboembolismo pulmonar con P3T durante un periodo de 3 meses, comparándolo con el contraste que habríamos empleado con nuestros protocolos de inyección antiguos para estos estudios.

Analizamos también eventos atípicos , gasto de contraste total y otros parámetros de la inyección durante este periodo, empleando la herramienta de búsqueda estadística que acompaña a este software. Certegra P3T es una plataforma informática que se conecta al inyector de contraste , al TC y a nuestro RIS y PACs, y que, en base a una serie de datos que introducimos, relativos al paciente (peso, tipo de estudio a realizar), al contraste (concentración) y a la exploración (duración del escaner) , nos proporciona un protocolo de inyección de contraste optimizado para cada paciente y según el tipo de exploración que se le vaya a realizar. (figura 3)

Certegra P3T muestra la información relativa a cada inyección en forma de una imagen con datos que envía al PACS al final de cada exploración y que contiene los datos relativos al paciente, tipo de estudio, inyección programada y real, gráficas de flujo y presión , contraste inyectado en ml y en gramos, eventos atípicos durante la inyección , información sobre el lote y concentración del contraste e información sobre el acceso venoso y el técnico que realizó la exploración. (figura 4)

#### Imágenes en esta sección:

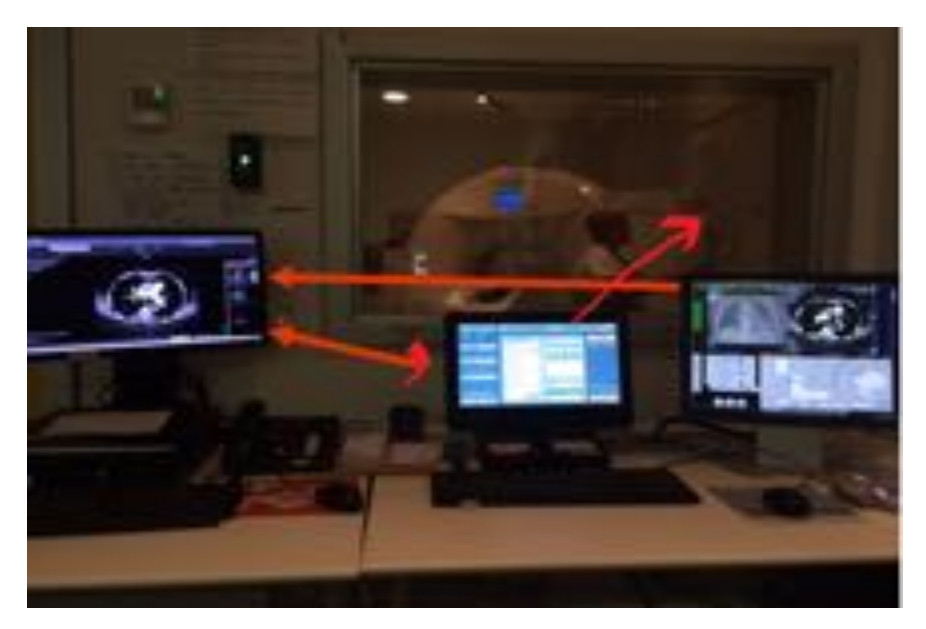

Fig. 3: La plataforma Certegra P3T ; en el centro de la imagen , está conectada al RIS y al PACS y al inyector de contraste de la sala de TC, enviandose flujo bidireccional entre todos estos componentes.

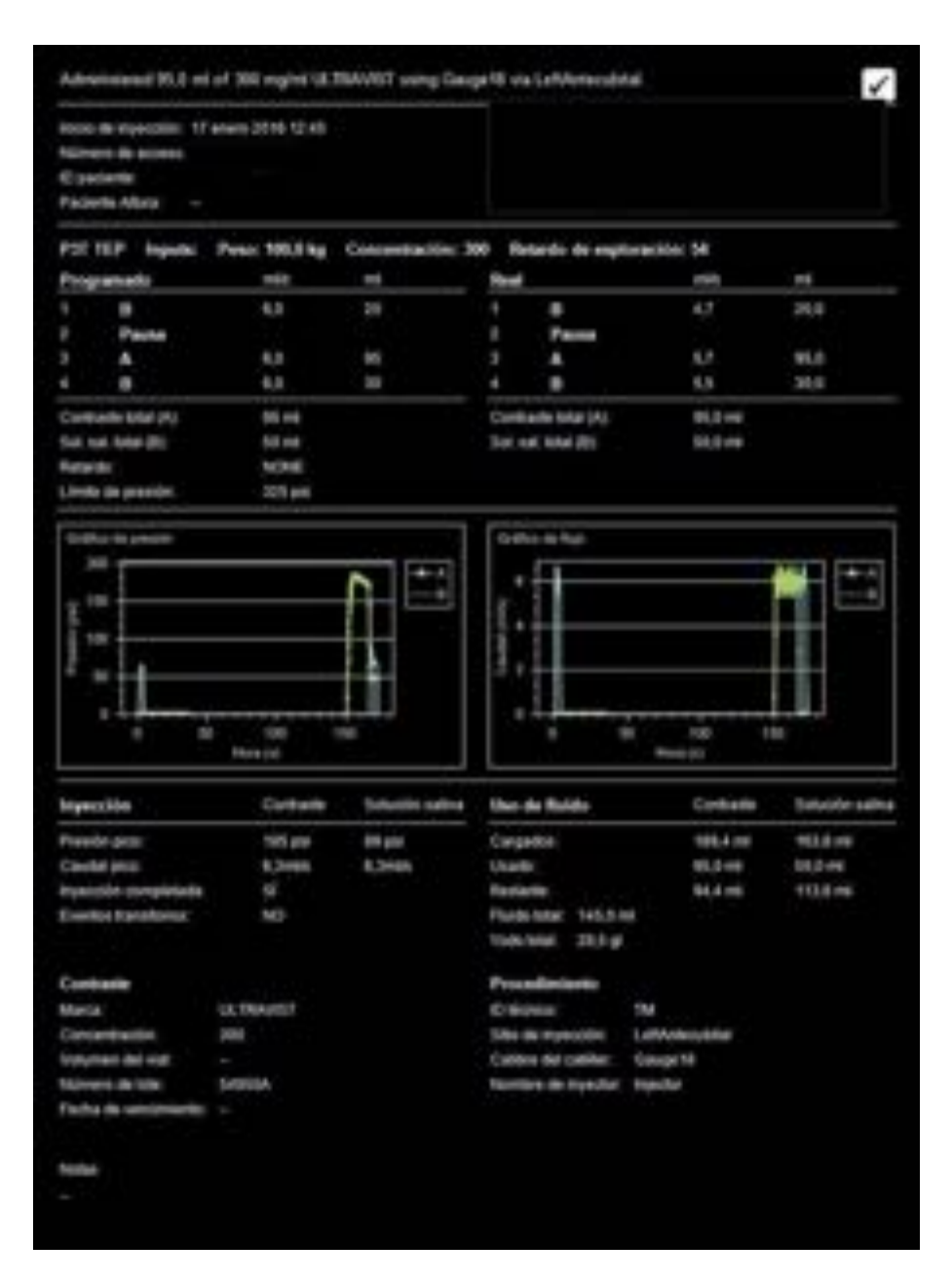

Fig. 4: Certegra P3T muestra la información relativa a cada inyección en forma de una imagen con datos que envía al PACS al final de cada exploración y que contiene los datos relativos al paciente, tipo de estudio, inyección programada y real, gráficas de flujo y presión , contraste inyectado en ml y en gramos, eventos atípicos durante la inyección , información sobre el lote y concentración del contraste e información sobre el acceso venoso y el técnico que realizó la exploración.

#### Resultados

Entre 1 de julio y 1 de octubre realizamos 378 TC con programa P3T : -63 angioTC de pulmonares -114 TC abdomen -201 TC toraco-abdominales

El contraste total suministrado para estos pacientes fue de 35.598ml

Si se hubieran utilizado los protocolos antiguos de TC, previos a la adquisición del programa Certegra P3T, que son los expuestos a continuación, se hubieran empleado 41,190 ml de contraste.

- angioTC de pulmonares 90ml a 4 ml/sg

- TC abdominal 100 ml a 2,5 ml /sg

- TC toracoabdominal 120 ml a 3 ml /sg

Figura 5: Comparativa de resultados de ml de contraste y flujo medio de inyección con P3T y con protocolos fijos antiguos.

El análisis de nuestros resultados demuestra que con el uso del software Certegra P3T se han empleado 5592ml menos de contraste yodado que con nuestros protocolos antiguos. (Figura 6: gráfica comparativa ), que equivale a 14,95 ml menos de media por paciente.

Se ha demostrado que el factor que más influye en el realce de contraste por los tejidos y los órganos y que determina la cantidad de contraste necesaria para cada estudio es el peso del paciente . (1,2). En nuestro estudio el peso medio de los pacientes en este periodo fue de 73,69 kgs, factor que contribuyó al ahorro de contraste ya que está demostrado que el uso de un protocolo personalizado por paciente para inyección de contraste supone una reducción del mismo en pacientes con peso inferior a 80 kgs.(3)

Presentamos un ejemplos de nuestro hospital de la personalización de contraste según el peso del paciente para un paciente delgado , con enfermedad de Crohn y un paciente obeso. Figura 7. También mostramos un ejemplo del mismo paciente , el de la enfermedad de Crohn, en un estudio TC abdominal realizado previo a la incorporacion del software P3T, con protocolo fijo de inyección de 100 ml a 2 ml/sg, frente al contraste empleado con protocolo P3T. Figura 8

También comprobamos que con el software Certegra P3T se eleva el flujo medio de inyección, fundamentalmente en los estudios angioTC de pulmonares, donde observamos una elevación del flujo con protocolo antiguo de 4ml/sg a una media de 5,67 con P3T. En este aspecto también influye el hecho de que para los estudios de angioTC empleamos accesos venosos más gruesos, con calibre de 18G , en posición antecubital (4) Figura 9

El software P3T a su vez permite la captura de los datos relativos a la inyección del medio de contraste en el PACS y registra eventos atípicos no deseados durante la inyeccion .Figura 10. También incorpora una herramienta de búsqueda de resultados , mediante la descarga de todos los datos de las inyecciones a una página web, desde donde se puede obtener información para el análisis y seguimiento de resultados de todas las inyecciones (fluidos empleados, jeringas , registro de eventos atípicos, etc) , permitiendo al radiólogo llevar un registro de las inyecciones y aumentando también la seguridad del paciente (5) Figura 11.

Imágenes en esta sección:

.

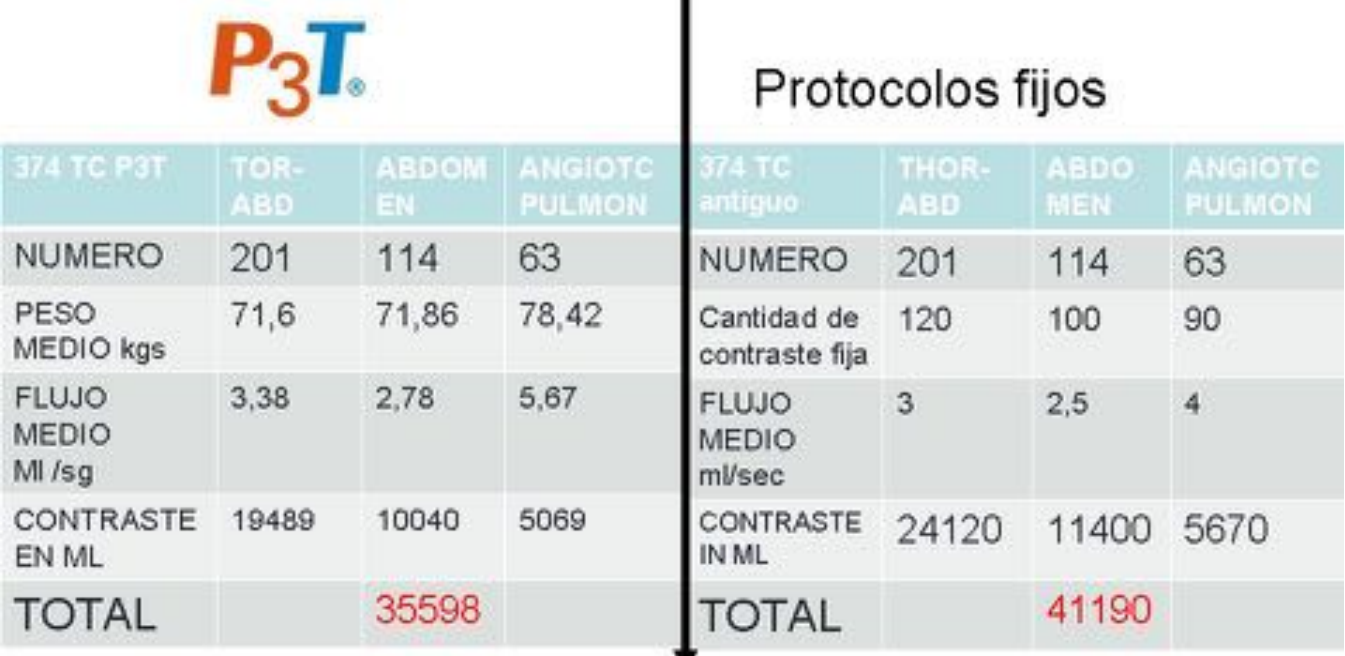

- Peso medio 73,69 kg (en el periodo estudiado)

- Incremento de los flujos medios de inyección con P3T respecto a

protocolos fijos, fundamentalmente en angioTEP : de 4 a 5,67

Fig. 5: Comparativa de resultados de estudios realizados con P3T en el periodo 1 julio a 1 octubre de 2015 con resultados de ml de contraste y flujo medio de inyección y los resultados que se hubiera obtenido con nuestros protocolos antiguos con cantidad de contraste y flujos fijos .

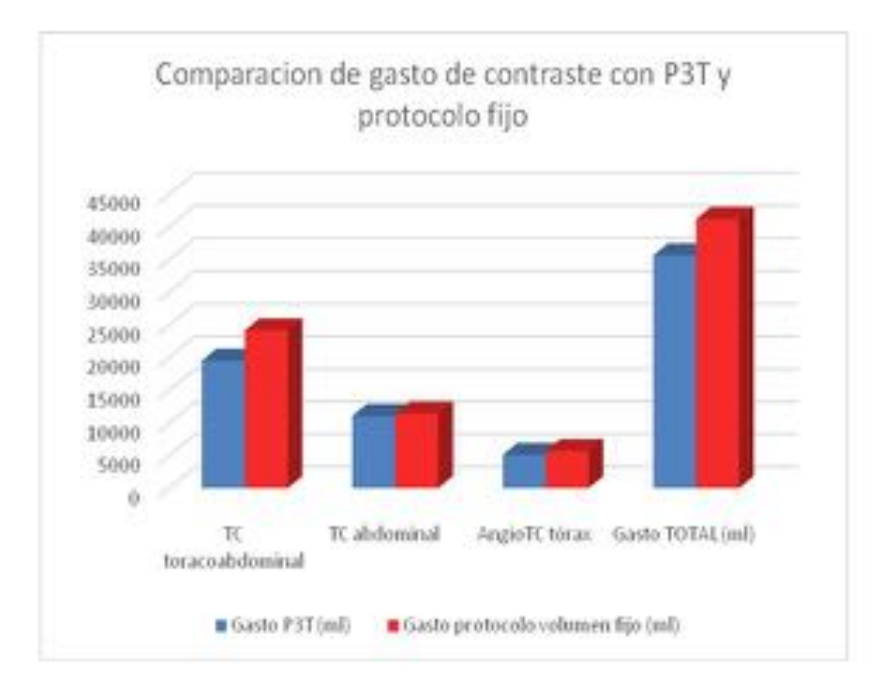

Ahorro de 5592 ml en 374 pats: media de 14,95 ml /pac

Fig. 6: Comparación de gasto de contraste con P3T y con protocolo fijo y media de ahorro por paciente de 14,95ml para este periodo

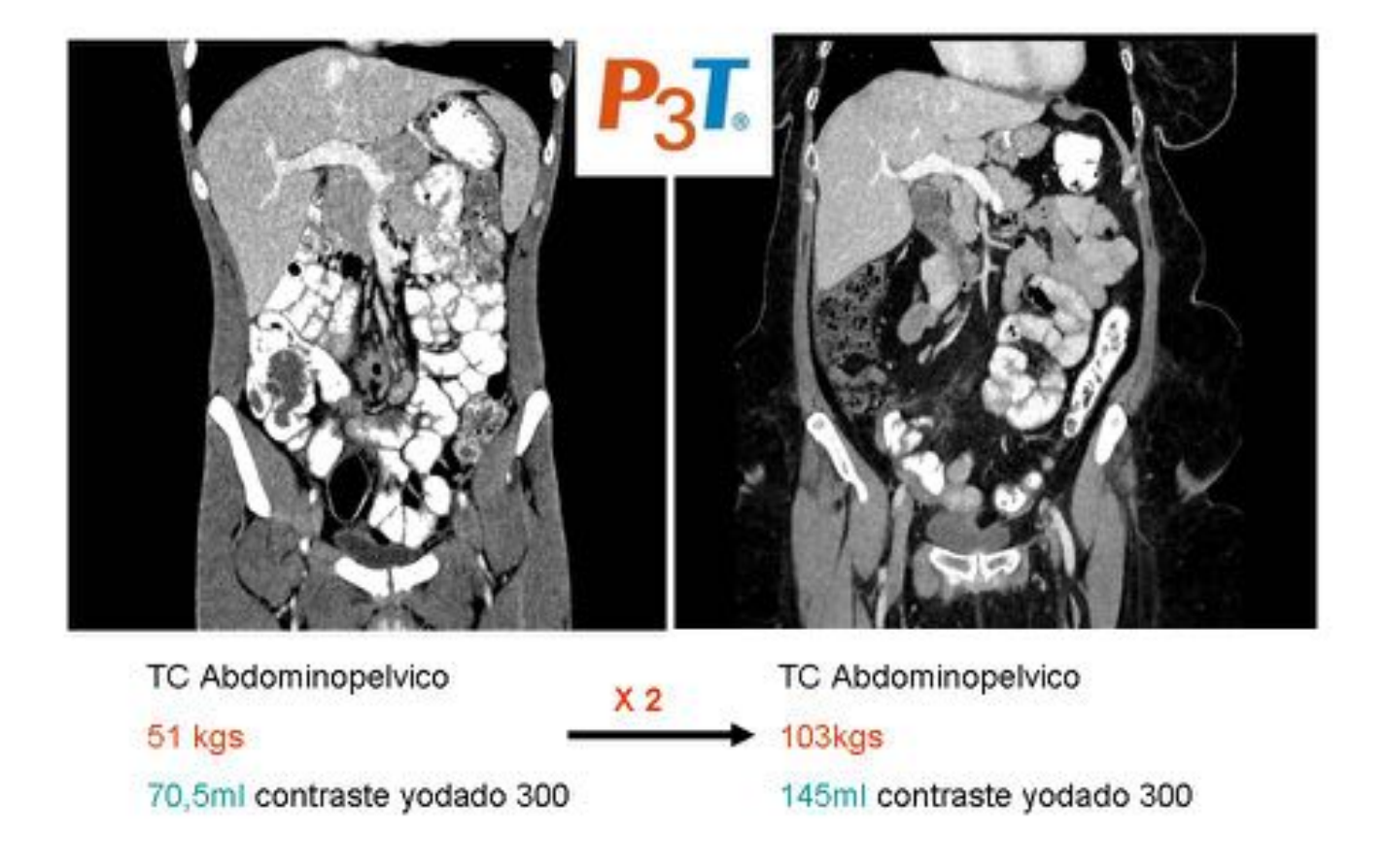

Fig. 7: Comparativa de empleo de contraste yodado empleado con protocolo P3T en paciente delgado, de 51 kgs, con enfermedad de Crohn, en el que el programa determina una dosis de contraste de 70 ml frente a otro paciente obeso , de 103 kgs, en el que el programa determina una dosis de 103 ml para un estudio TC abdominopélvico. En este caso a doble peso , P3T determina doble dosis de contraste.

Mismo paciente antes y después de P3T Reducción de la dosis de contraste

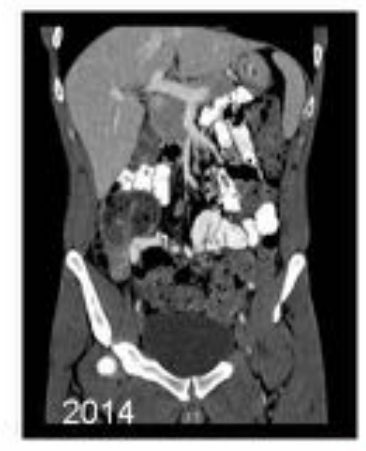

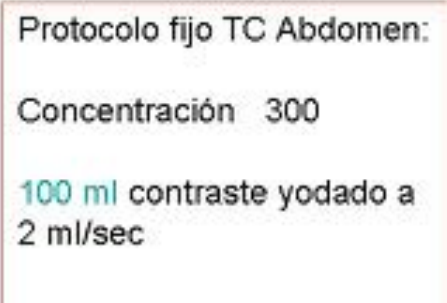

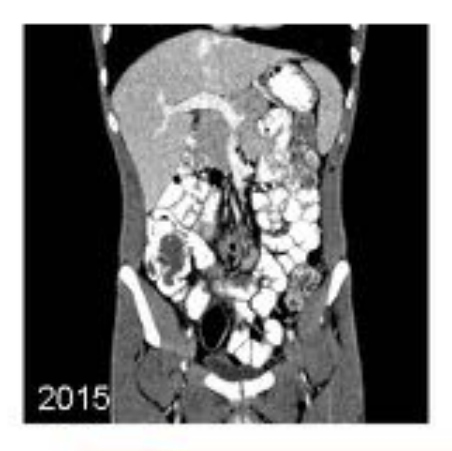

P3T Abdomen: 51 kg Concentración 300 70 ml contraste yodado a 1,8 ml /sec

Fig. 8: Ejemplo en un mismo paciente , el de la enfermedad de Crohn, en un estudio TC abdominal realizado en 2014 ,previo a la incorporacion del software P3T, con protocolo fijo de inyección de 100 ml a 2 ml/sg, frente al contraste empleado con protocolo P3T que determina una inyección de 70,5 ml de contraste a 1,8 ml/sg para un paciente de 51 kgs, lo que supone un ahorro de la dosis sin mermar la calidad de imagen del estudio.

# Protocolo clásico frente a personalizado con P3T P3T

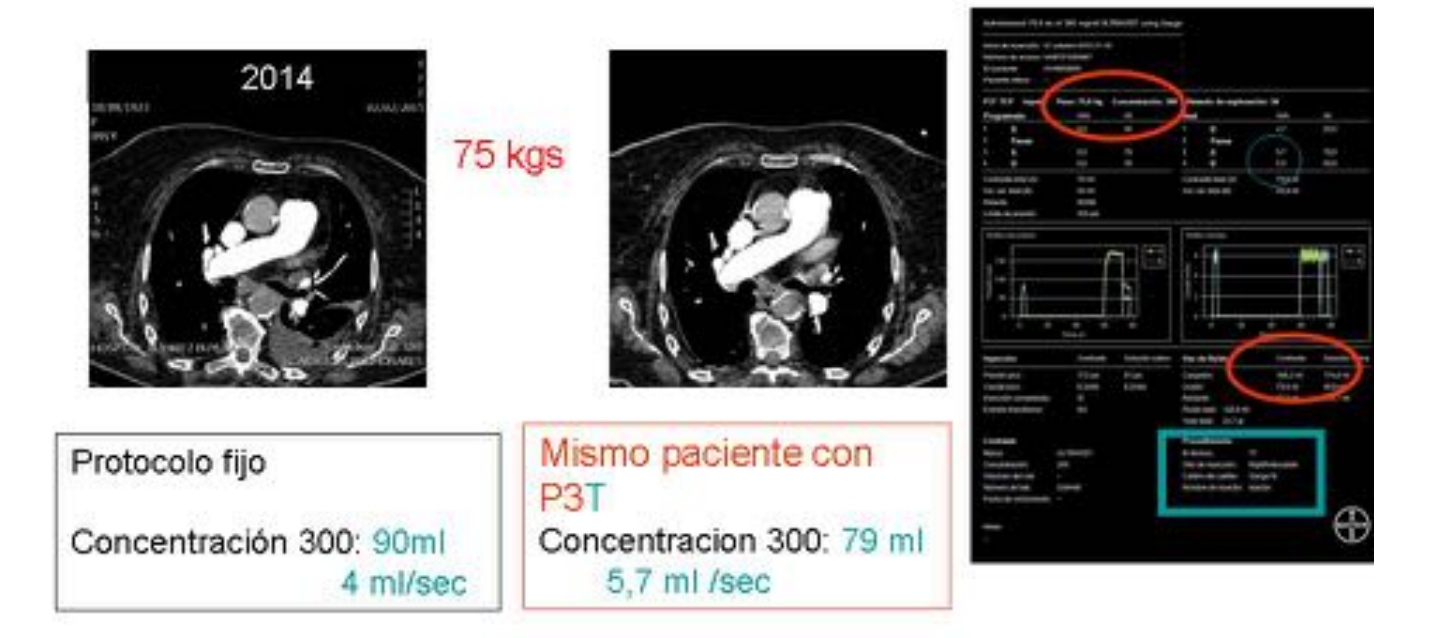

Fig. 9: AngioTC pulmonar en un mismo paciente con protocolo fijo de inyección de 90 ml a 4ml/sg y con protocolo Certegra P3T , ajustado al peso del paciente, en que el programa introduce 79 ml para un peso de 75 kgs , y a un flujo de 5,7 ml/sg Es importante mencionar el hecho de que en estudio angioTC utilizamos calibre de cateter venosos de 18G en posición antecubital para disminuir el riesgo de extravasaciones(recuadro inferior azul de la imagen de la derecha)

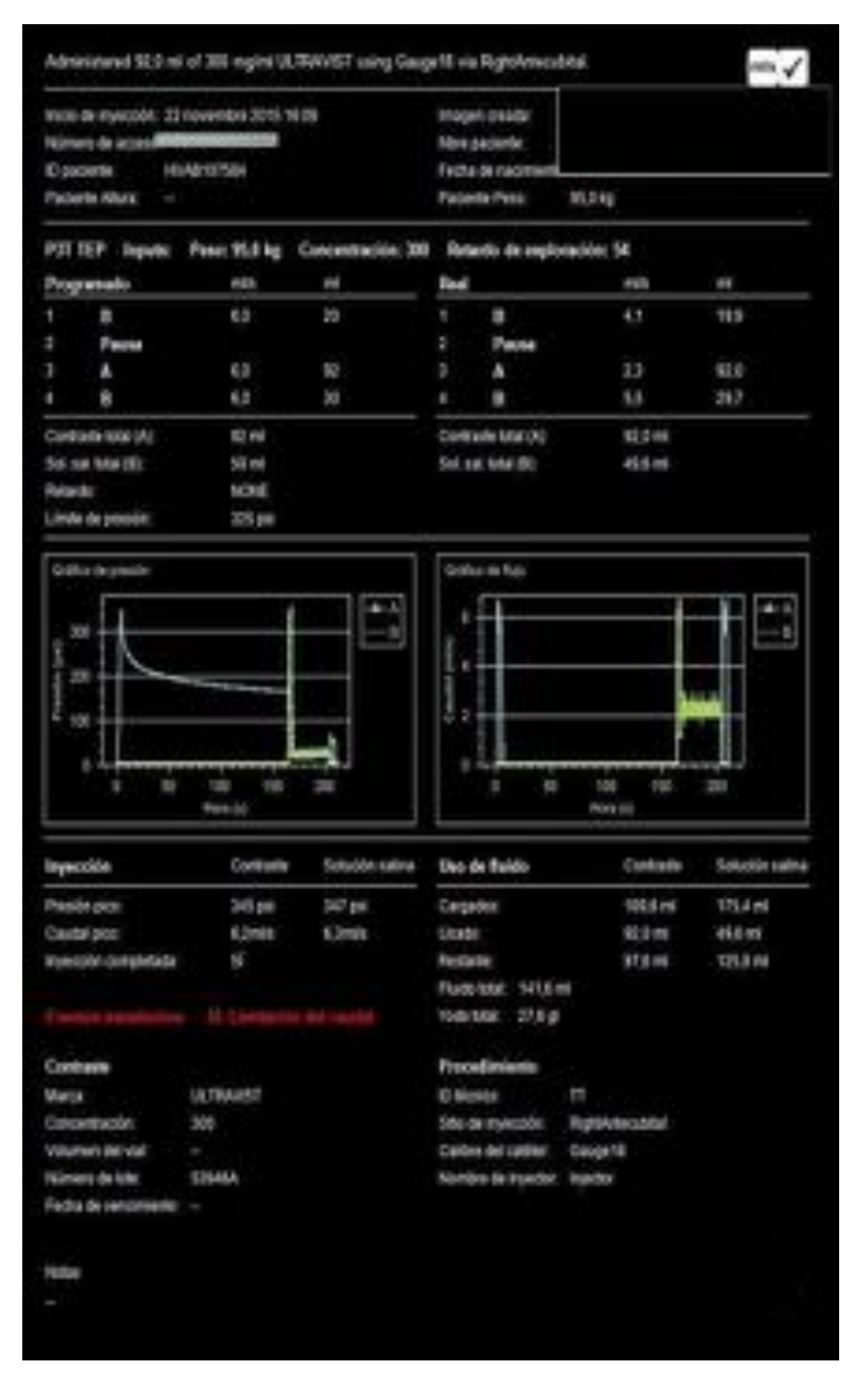

Fig. 10: Ejemplo de registro de la información de la inyección en el PACS en un caso en que se produjo un evento atípico en una inyección , registrado en la imagen como una limitación de caudal, que se dió en un caso en que el ATS olvidó abrir la llave de tres vías para la inyeccion del contraste y el sistema pitó por la altra presión registrada. La detección y resgistro de eventos atípicos en las inyecciones permite subsanar errores y aumenta la seguridad del paciente.

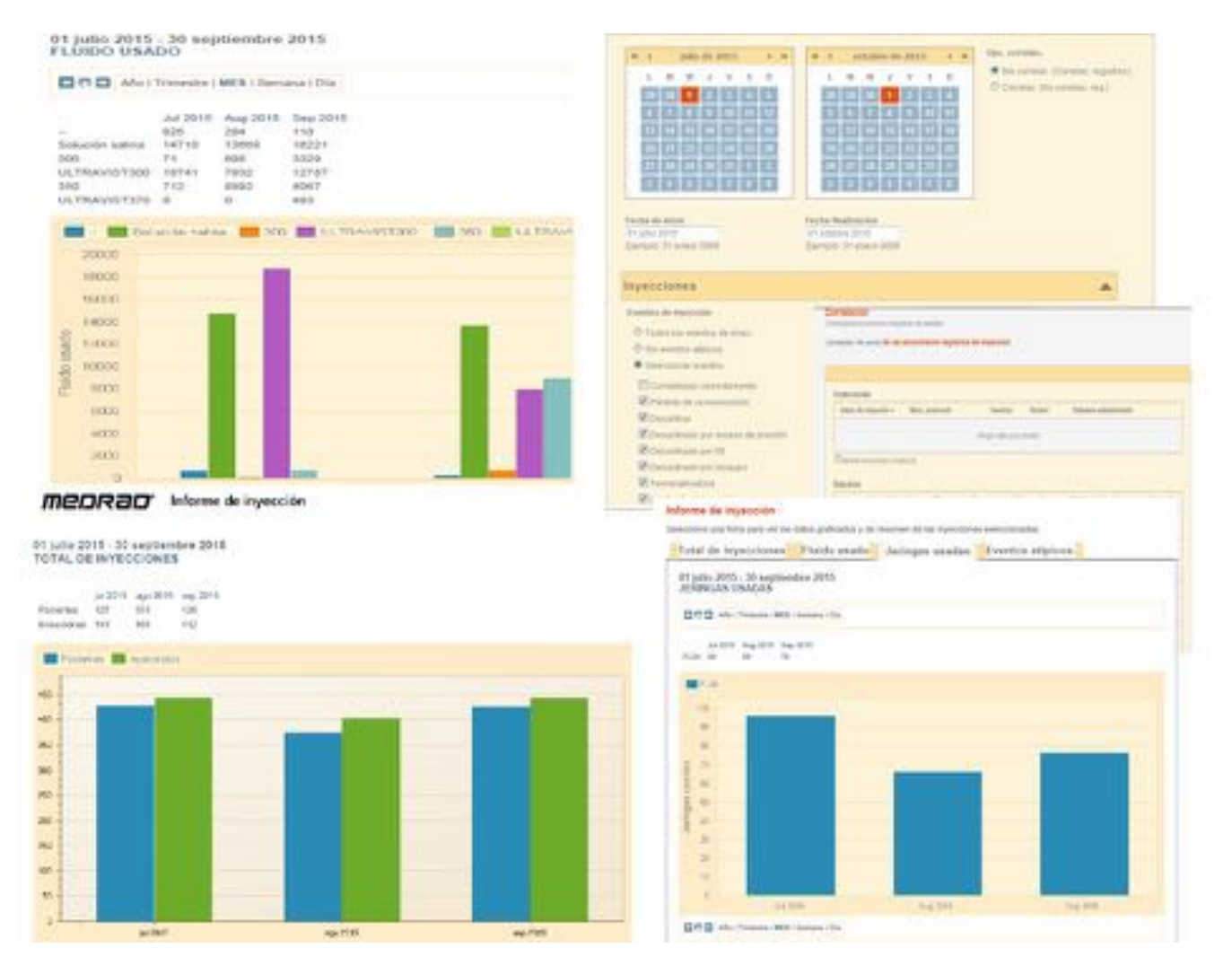

Fig. 11: Certegra P3T incorpora una herramienta de búsqueda de resultados desde donde se puede obtener información para el análisis y seguimiento de resultados de todas las inyecciones. Se muestran los resultados de estos parámetros en nuestro estudio del periodo comprendido entre el 1 de juio y 1 de octubre: Fluidos empleados (contraste con concentración y salino, inyecciones ,jeringas y registro de eventos atípicos , de los cuales no hubo ninguno)

#### Conclusiones

- El software P3T permite personalizar la inyección de contraste yodado en TC, fundamentalmente en base al peso del paciente, sin disminuir la calidad del estudio, permitiendo una estandarización y optimización de la inyección de contraste y un aumento de calidad de la práctica clínica.

- La protocolización de la inyección de contraste ha generado una mayor seguridad y satisfacción para los radiológos , técnicos y ATS de nuestro servicio.

- Para nuestra serie de pacientes el software P3T proporcionó un ahorro de contraste en el periodo estudiado.

- A su vez permite la captura de los datos relativos a la inyección del medio de contraste en el PACS y registra eventos atípicos no deseados durante la inyección, permitiendo al radiólogo llevar un registro de las inyecciones y aumentando así la seguridad del paciente.

#### Bibliografía / Referencias

1- Bae KT et al . IV Contrast Medium Administration and Scan Timing at CT: Considerations and Approaches. Radiology 2010;256(1):32-61

2-FleichsmannD, Kamaya A. Optimal vascular and parenchymal enhancement. The current State of the Art.Radiol Clin North Am 2009;47(1):13-26

3-Milllor M, Vivas I et al. Optimización de la dosis de contraste empleada en tomografía computarizada abdominal mediante la utlización de un software automático.Curso de formación. 32 Congreso Nacional SERAM. Oviedo. Mayo 2014.

4- Wienbeck S et al. Prospective study of access site complications of automated contrast injection with peripheral venous access in MDCT.

5-Chu L, San Francisco C et al. A step towads improving patients safety and quality control in out-patient contrast enhanced CT . Conference paper, RSNA 2009